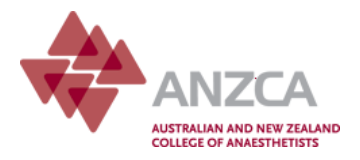

## **MsF user guide for feedback providers**

ANZCA trainees are required to complete the multi-source feedback (MsF) process at different stages of their training. This requires them to seek feedback from a variety of their colleagues who make up the multidisciplinary health care team.

If a trainee has nominated you as one of their feedback providers, you will receive an email request from them, asking you to complete an online feedback form. The email contains a link to complete the MsF feedback form online:

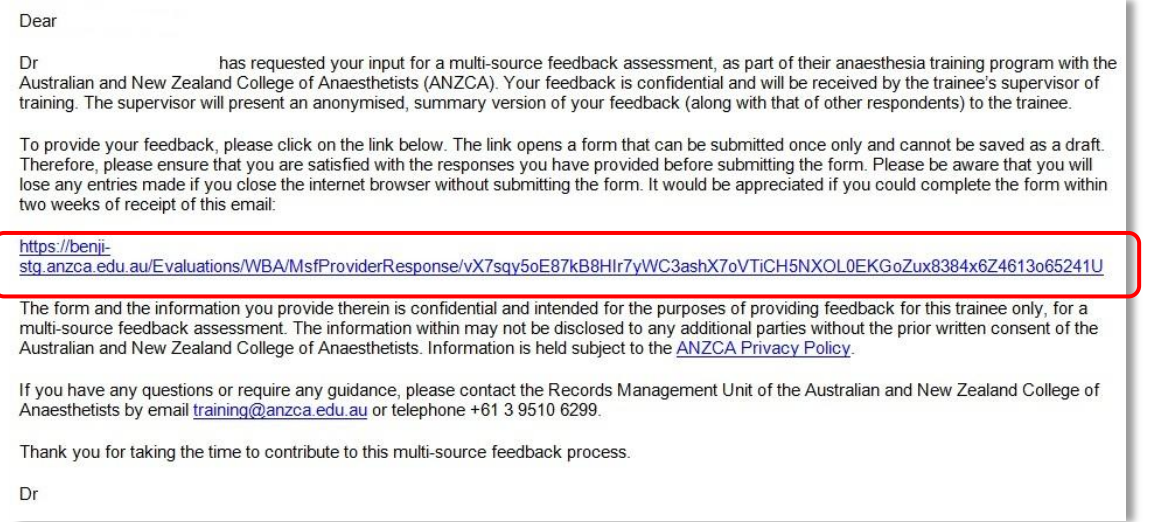

1. Click on the link in the email and the feedback form will open in a browser.

The form provides you with an explanation of the purpose of the multi-source feedback and a description of the process.

2. Answer all questions where you are able to comment. If you feel you not able to comment on particular aspects of the trainee's performance please select 'Unable to assess'.

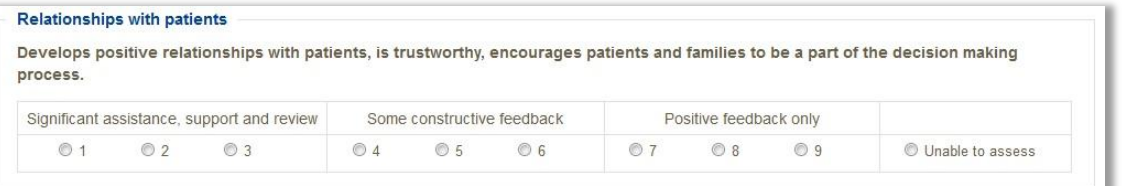

3. When you have completed the form click on 'Submit' and your response will be received in the ANZCA training portfolio system (TPS). Your response is only visible to the supervisor of training nominated to complete the MsF summary.

## **Please note:**

- Your response is confidential and will not be seen by the trainee. It is received by the SOT to then present to the trainee in combination with the feedback from other providers (typically a minimum of 7 others)
- You can access the form link multiple times, however the form cannot be saved as a draft and can only be submitted once
- If you close your internet tab or browser without submitting the form, you will lose any data entered
- Specialist anaesthetists and provisional fellowship trainees (anaesthesia) must answer the question on the level at which the trainee is performing, according to the training periods of the ANZCA program. Other feedback providers do not need to and are not presented with this question. If this is presented to you, check you have selected the correct role to describe your role in the hospital

If you require assistance please contact the College vi[a training@anzca.edu.au](mailto:training@anzca.edu.au)